# **Evidencia 1151076\_AE1\_CD1\_I1**

## **Práctica No. 5 -**Tablas

#### **Descripción del Problema**

Una empresa premia a sus clientes cada que le compran 10 artículos (independientemente del producto), por lo que le ha pedido que le muestre, en una tabla, la información del cliente (nombre y apellidos).

- o Esta información se encuentra en el archivo (**cliente.dat**) en el formato: No\_cliente, Nombre ,Primer Apellido, Segundo Apellido
- o Los datos de los productos se encuentran en el archivo **productos.dat** en el siguiente formato: No\_producto, Nombre Producto
- o Los datos de las compras se encuentran en el archivo **compras\_cliente\_producto.dat** en el siguiente formato: No\_cliente, No\_producto, Cantidad variables y parámetros
- o La empresa le ha pedido mostrar una tabla con la siguiente información:

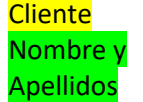

Producto 1 Producto 2 Producto 3 Faltante Cantidad comprada

Cantidad comprada **Cantidad** requerimientos de la práctica

involucrados en resolver los

faltante

En donde:

Cantidad faltante es la cantidad de productos (de cualquier tipo) que le faltan para llegar a 10.

Cantidad comprada

Ejemplo:

Si el cliente 1 ha comprado 2 artículos del producto 1, 3 artículos del producto 2 y 1 del producto 3, la tabla debería mostrar:

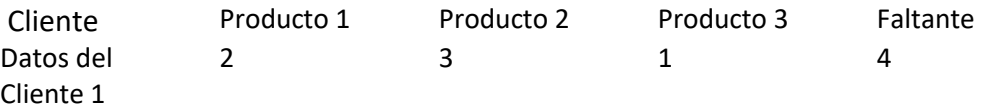

En la tabla debe ser posible ajustar los valores de la cantidad comprada, se deberá tener un botón para realizar nuevamente el cálculo que actualizará la columna **Faltante**.

El usar una tabla de cadenas (**String**) o de Objetos será elección del alumno.

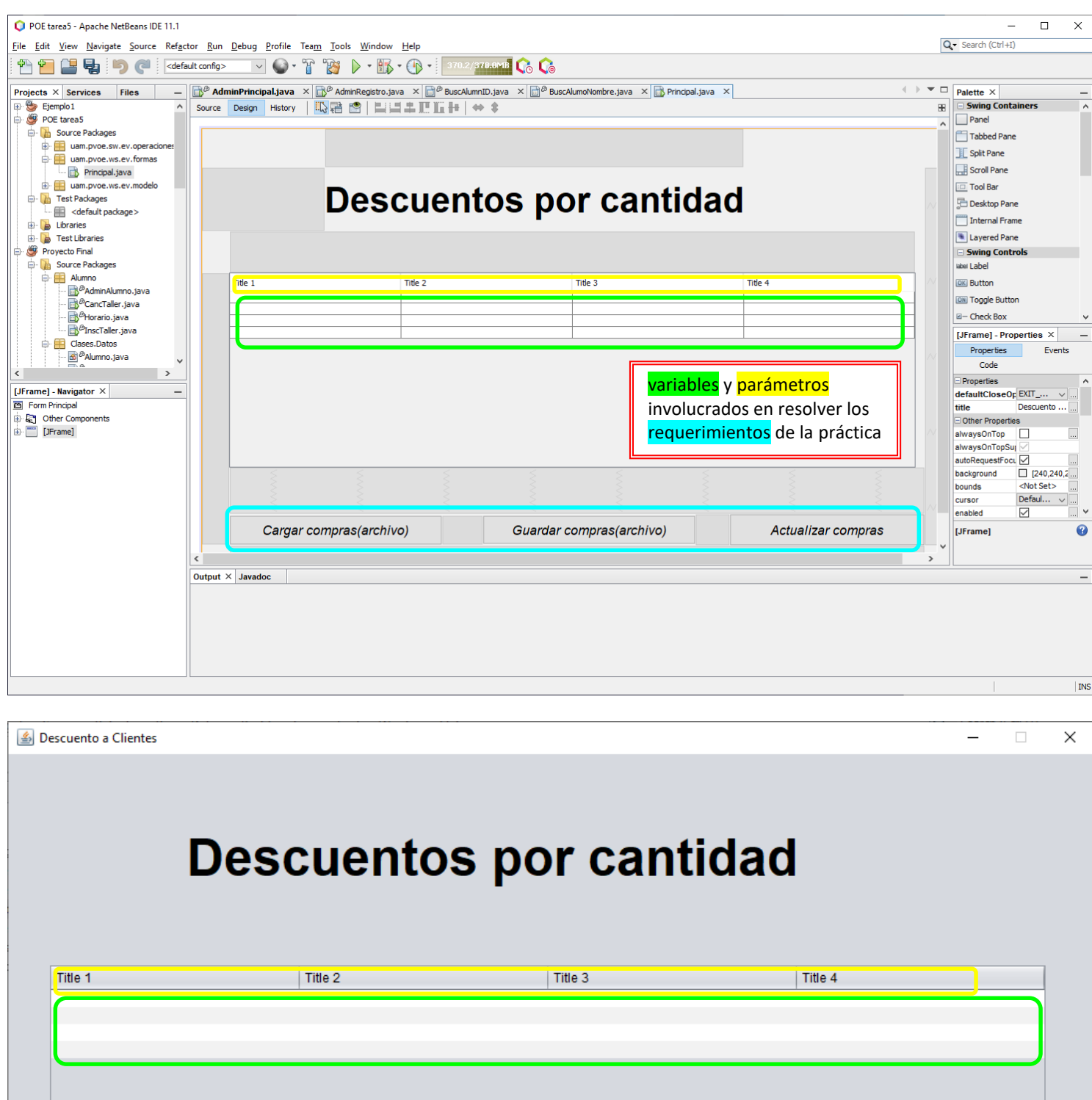

variables y parámetros involucrados en resolver los requerimientos de la práctica

Cargar compras(archivo)

Descuento a Clientes

### **Descuentos por cantidad**

variables y parámetros involucrados en resolver los requerimientos (cargar los datos de los archivos correspondientes) de la práctica

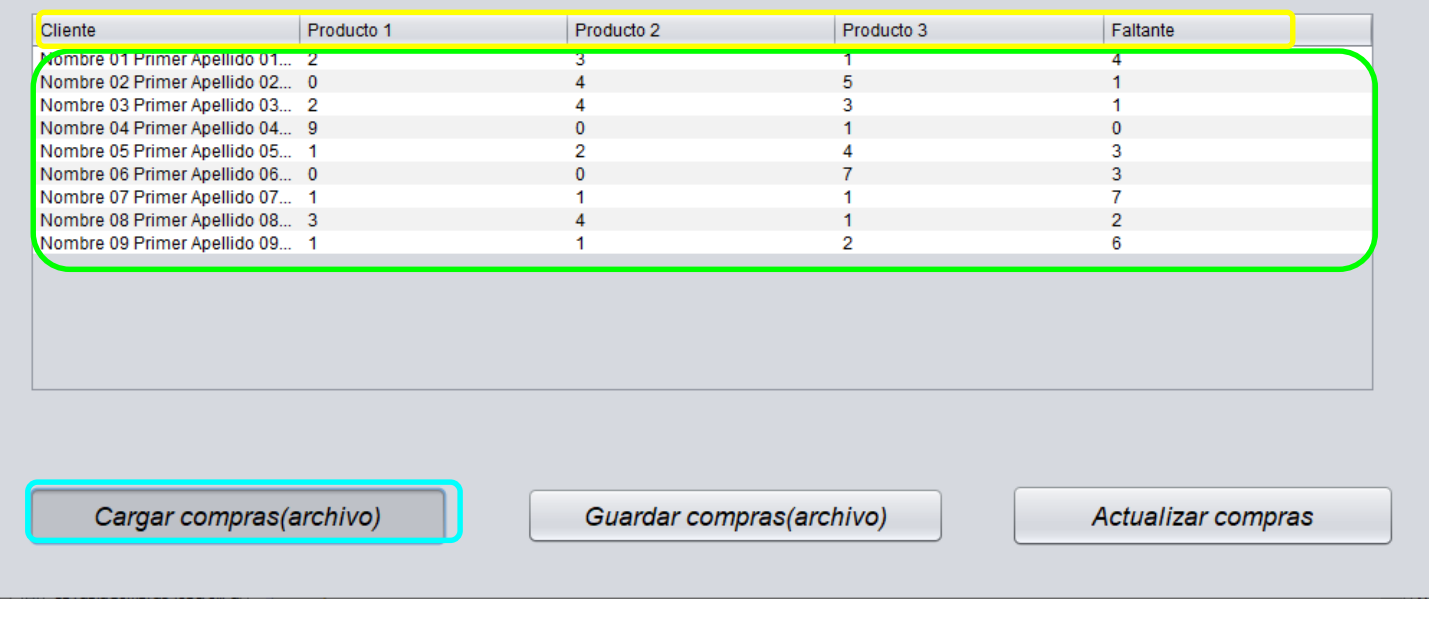

 $\Box$  $\times$ 

 $\overline{\phantom{0}}$ 

# **Descuentos por cantidad**

#### variables y parámetros

involucrados en resolver los requerimientos (ajustar los datos directamente en la tabla) de la práctica

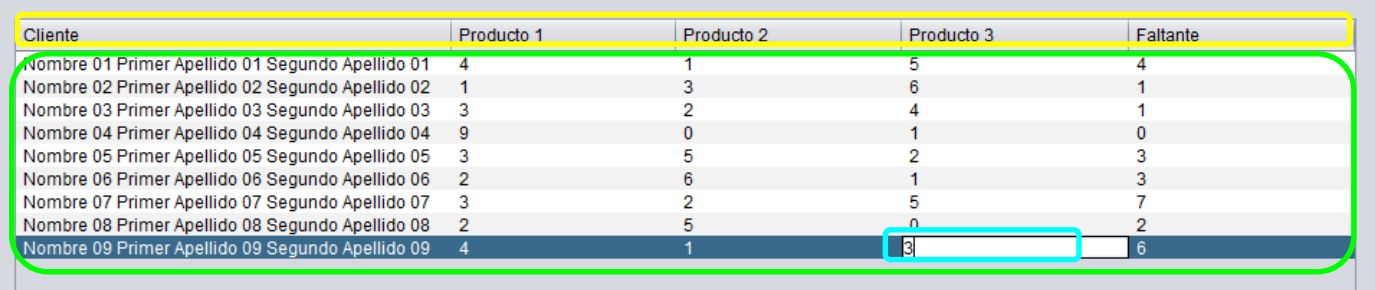

Cargar compras(archivo)

Guardar compras(archivo)

Actualizar compras

### **Descuentos por cantidad**

variables y parámetros involucrados en resolver los requerimientos (actualizar el cálculo de los faltantes, de acuerdo a los ajustes realizados) de la práctica

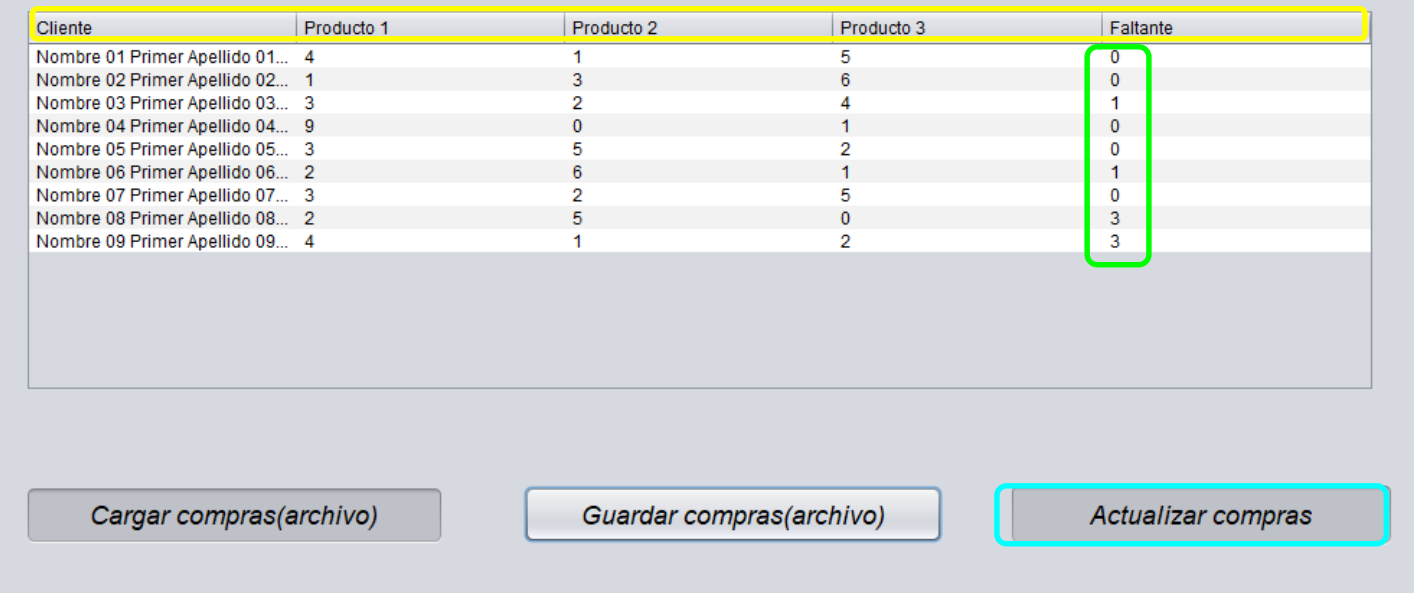

Código de la práctica

#### **Escribir.java**

------------------------------------------------------------- package uam.pvoe.sw.ev.operaciones;

import java.io.BufferedWriter; import java.io.File; import java.io.FileWriter; import java.io.IOException; import java.util.LinkedList; import java.util.StringTokenizer; import uam.pvoe.ws.ev.modelo.Cliente; import uam.pvoe.ws.ev.modelo.Compra; import uam.pvoe.ws.ev.modelo.Producto;

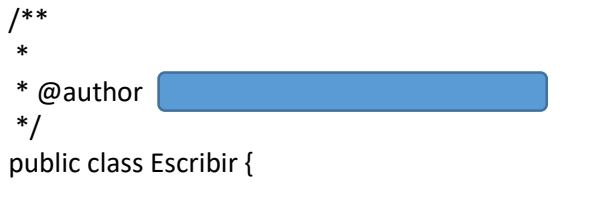

 public void escribirProducto (String nombreArchivo, LinkedList<Producto> listProd){ System.out.println("Escribiendo información de productos");

```
 FileWriter fw = new FileWriter(nombreArchivo);
     //FileWriter fw = new FileWriter (nombreArchivo,true);
     BufferedWriter archivoEscritura = new BufferedWriter(fw);
     String almacenar;
     for ( Producto x: listProd){
        almacenar= x.getNumProdt()+ ","+ x.getNombre();
        archivoEscritura.write(almacenar);
        archivoEscritura.write('\n');
        archivoEscritura.flush();
     }
     archivoEscritura.close(); 
   } catch (IOException e) {
     System.out.println("Error al escribir en el archivo");
     e.printStackTrace();
   }
   System.out.println("El archivo se guardo como:\t"+ nombreArchivo+ "\n");
 }
 public void escribirCliente (String nombreArchivo, 
     LinkedList<Cliente> listClien){
   System.out.println("Escribiendo información de clientes");
   try {
     FileWriter fw = new FileWriter(nombreArchivo);
     //FileWriter fw = new FileWriter (nombreArchivo,true);
     BufferedWriter archivoEscritura = new BufferedWriter(fw);
     String almacenar;
     for ( Cliente x: listClien){
        almacenar= x.getNumCliente()+ ","+ x.getNombre()+ ","+ 
            x.getApePat()+ ","+ x.getApeMat();
        archivoEscritura.write(almacenar);
        archivoEscritura.write('\n');
        archivoEscritura.flush();
     }
     archivoEscritura.close(); 
   } catch (IOException e) {
     System.out.println("Error al escribir en el archivo");
     e.printStackTrace();
   }
   System.out.println("El archivo se guardo como:\t"+ nombreArchivo+ "\n");
 }
 public void escribirCompra (String nombreArchivo, 
     LinkedList<Cliente> listClien){
```
System.out.println("Escribiendo información de compras");

```
 try {
   FileWriter fw = new FileWriter(nombreArchivo);
   //FileWriter fw = new FileWriter (nombreArchivo,true);
   BufferedWriter archivoEscritura = new BufferedWriter(fw);
   String almacenar;
   for ( Cliente x: listClien){
    for ( int i= 0; i<3; i++){
        almacenar= x.getNumCliente()+ ","+ ( i+ 1)+ ","+ 
          x.ObtenerCompra( i);
        archivoEscritura.write(almacenar);
        archivoEscritura.write('\n');
        archivoEscritura.flush();
     }
   }
   archivoEscritura.close(); 
 } catch (IOException e) {
   System.out.println("Error al escribir en el archivo");
   e.printStackTrace();
 }
 System.out.println("El archivo se guardo como:\t"+ nombreArchivo+ "\n");
```
/\*\*

package uam.pvoe.sw.ev.operaciones;

--------------------------------------------------------------

import java.io.BufferedReader; import java.io.FileNotFoundException; import java.io.FileReader; import java.io.IOException; import java.util.LinkedList; import java.util.StringTokenizer; import uam.pvoe.ws.ev.modelo.Cliente; import uam.pvoe.ws.ev.modelo.Compra; import uam.pvoe.ws.ev.modelo.Producto;

```
*
* @author
*/
public class Leer {
   public LinkedList<Producto> LeerProdctos( String nombreArchivo) {
     LinkedList<Producto> listaProductos= new LinkedList();
     String cadenaLeida = "";
     FileReader fr;
     try {
       fr = new FileReader( nombreArchivo);
       BufferedReader archivoLectura = new BufferedReader( fr);
       Producto produc;
       //System.out.println("Los productos son:");
       cadenaLeida = archivoLectura.readLine();
       while (cadenaLeida != null) {
         produc = new Producto();
         StringTokenizer st = new StringTokenizer(cadenaLeida, ",");
         produc.setNumProdt( Integer.parseInt(st.nextToken()));
         produc.setNombre( st.nextToken());
         //System.out.println( produc);
         listaProductos.add( produc);
         cadenaLeida = archivoLectura.readLine();
       }
       archivoLectura.close();
     } catch (FileNotFoundException e) {
       System.out.println("No se pudo encontrar el archivo");
       e.printStackTrace();
     } catch (IOException e) {
       System.out.println("No se pudo leer del archivo");
       e.printStackTrace();
     }
     return listaProductos;
```

```
 String cadenaLeida = "";
   FileReader fr;
  try {
     fr = new FileReader( nombreArchivo);
     BufferedReader archivoLectura = new BufferedReader( fr);
     Cliente clien;
     //System.out.println("Los clientes son:");
     cadenaLeida = archivoLectura.readLine();
     while (cadenaLeida != null) {
       clien = new Cliente();
       StringTokenizer st = new StringTokenizer(cadenaLeida, ",");
       clien.setNumCliente( Integer.parseInt(st.nextToken()));
       clien.setNombre( st.nextToken());
       clien.setApePat( st.nextToken());
       clien.setApeMat( st.nextToken());
       //System.out.println( clien);
       listaClientes.add( clien);
       cadenaLeida = archivoLectura.readLine();
     }
     archivoLectura.close();
   } catch (FileNotFoundException e) {
     System.out.println("No se pudo encontrar el archivo");
     e.printStackTrace();
   } catch (IOException e) {
     System.out.println("No se pudo leer del archivo");
     e.printStackTrace();
   }
   return listaClientes;
 public LinkedList<Compra> LeerCompras( String nombreArchivo) {
   LinkedList<Compra> listaCompras= new LinkedList();
  String cadenaLeida = "";
  FileReader fr;
  try {
     fr = new FileReader( nombreArchivo);
     BufferedReader archivoLectura = new BufferedReader( fr);
```
public LinkedList<Cliente> LeerClientes( String nombreArchivo) {

LinkedList<Cliente> listaClientes= new LinkedList();

```
 Compra comp;
```

```
 cadenaLeida = archivoLectura.readLine();
```

```
 while (cadenaLeida != null) {
     comp = new Compra();
     StringTokenizer st = new StringTokenizer(cadenaLeida, ",");
     comp.setNumCliente( Integer.parseInt(st.nextToken()));
     comp.setNumproducto( Integer.parseInt(st.nextToken()));
     comp.setCantidad( Integer.parseInt(st.nextToken()));
     listaCompras.add( comp);
     cadenaLeida = archivoLectura.readLine();
   }
   archivoLectura.close();
 } catch (FileNotFoundException e) {
   System.out.println("No se pudo encontrar el archivo");
   e.printStackTrace();
 } catch (IOException e) {
   System.out.println("No se pudo leer del archivo");
   e.printStackTrace();
 }
 return listaCompras;
```
#### **Principal.java**

```
--------------------------------------------------------------
/*
```
- \* To change this license header, choose License Headers in Project Properties.
- \* To change this template file, choose Tools | Templates
- \* and open the template in the editor.

```
*/
```
package uam.pvoe.ws.ev.formas;

import java.util.Vector;

import javax.swing.table.DefaultTableModel; import uam.pvoe.sw.ev.operaciones.Escribir; import uam.pvoe.ws.ev.modelo.Cliente;

import uam.pvoe.ws.ev.modelo.ListaClientes; import uam.pvoe.ws.ev.modelo.ListaCompras; import uam.pvoe.ws.ev.modelo.ListaProductos;

/\*\* \* \* @author \*/ public class Principal extends javax.swing.JFrame { int columnas= 5; ListaClientes lsClien; ListaProductos lsProduc; ListaCompras lsCompr; public Principal() { initComponents(); Ocultar(); } public void Ocultar(){ btnActualizarCompras.setVisible(false); btnGuardarCompras.setVisible(false); } public void Mostrar(){ btnActualizarCompras.setVisible(true); btnGuardarCompras.setVisible(true); } private void llenarTabla(){ DefaultTableModel modelo = new DefaultTableModel( lsCompr.TotalClientes(),5); tbCompras.setModel(modelo);

```
 Vector columnas = new Vector();
     columnas.add("Cliente");
     columnas.add("Producto 1");
     columnas.add("Producto 2");
     columnas.add("Producto 3");
     columnas.add("Faltante");
     Vector filas = new Vector();
     Vector fila;
     int faltantes;
     for( Cliente x: lsClien.getListaClientes()){
       faltantes= 10;
       fila = new Vector();
       fila.add(x.getNombre()+ " "+ x.getApePat()+ " "+ x.getApeMat());
       for ( int i=0; i< lsProduc.NumeroTotalProductos(); i++){
          fila.add( Integer.toString( x.ObtenerCompra( i)));
          faltantes-= x.ObtenerCompra( i);
          //System.out.println("\tFaltantes:\t"+ faltantes);
       }
       if (faltantes< 0) faltantes= 0;
       fila.add( Integer.toString( faltantes));
       filas.add(fila);
/////////////////////////////////////////////////////////cambios de int a String
     }
     modelo.setDataVector(filas, columnas);
     tbCompras.setModel(modelo);
   } 
   private void listaClientes(){
     lsClien= new ListaClientes();
     lsClien.LLenarListaProductos( "cliente.dat");
   }
   private void listaProductos(){
     lsProduc= new ListaProductos();
     lsProduc.LLenarListaProductos( "productos.dat");
   }
   private void listaCompras(){
     lsCompr= new ListaCompras();
     lsCompr.LLenarListaCompras( "compras_cliente_producto.dat");
     lsCompr.CompraACliente( lsClien.getListaClientes());
   }
```
#### /\*\*

\* This method is called from within the constructor to initialize the form.

\* WARNING: Do NOT modify this code. The content of this method is always

\* regenerated by the Form Editor.

```
 */
```

```
 @SuppressWarnings("unchecked")
```

```
 // <editor-fold defaultstate="collapsed" desc="Generated Code">//GEN-BEGIN:initComponents
 private void initComponents() {
```

```
 spTablaCompras = new javax.swing.JScrollPane();
 tbCompras = new javax.swing.JTable();
 lbTitulo = new javax.swing.JLabel();
 btnCargaCompras = new javax.swing.JToggleButton();
 btnActualizarCompras = new javax.swing.JToggleButton();
 btnGuardarCompras = new javax.swing.JToggleButton();
```

```
setDefaultCloseOperation(javax.swing.WindowConstants.EXIT_ON_CLOSE);
 setTitle("Descuanto a Clientes");
 setMinimumSize(new java.awt.Dimension(500, 600));
 setResizable(false);
```

```
 tbCompras.setModel(new javax.swing.table.DefaultTableModel(
   new Object [][] {
      {null, null, null, null},
      {null, null, null, null},
      {null, null, null, null},
      {null, null, null, null}
```

```
 },
 new String [] {
   "Title 1", "Title 2", "Title 3", "Title 4"
 }
```

```
 ));
```

```
 spTablaCompras.setViewportView(tbCompras);
```

```
 lbTitulo.setFont(new java.awt.Font("Dialog", 1, 48)); // NOI18N
 lbTitulo.setText("Descuentos por cantidad");
```

```
 btnCargaCompras.setFont(new java.awt.Font("Dialog", 2, 18)); // NOI18N
 btnCargaCompras.setText("Cargar compras(archivo)");
 btnCargaCompras.addActionListener(new java.awt.event.ActionListener() {
   public void actionPerformed(java.awt.event.ActionEvent evt) {
     btnCargaComprasActionPerformed(evt);
   }
 });
 btnActualizarCompras.setFont(new java.awt.Font("Dialog", 2, 18)); // NOI18N
 btnActualizarCompras.setText("Actualizar compras");
```

```
 btnActualizarCompras.addActionListener(new java.awt.event.ActionListener() {
   public void actionPerformed(java.awt.event.ActionEvent evt) {
```

```
 btnActualizarComprasActionPerformed(evt);
```

```
 }
```
});

```
 btnGuardarCompras.setFont(new java.awt.Font("Dialog", 2, 18)); // NOI18N
 btnGuardarCompras.setText("Guardar compras(archivo)");
 btnGuardarCompras.addActionListener(new java.awt.event.ActionListener() {
```

```
 public void actionPerformed(java.awt.event.ActionEvent evt) {
         btnGuardarComprasActionPerformed(evt);
       }
     });
     javax.swing.GroupLayout layout = new javax.swing.GroupLayout(getContentPane());
     getContentPane().setLayout(layout);
     layout.setHorizontalGroup(
       layout.createParallelGroup(javax.swing.GroupLayout.Alignment.LEADING)
       .addGroup(layout.createSequentialGroup()
         .addGroup(layout.createParallelGroup(javax.swing.GroupLayout.Alignment.LEADING)
           .addGroup(layout.createSequentialGroup()
             .addGap(167, 167, 167)
             .addComponent(lbTitulo))
           .addGroup(layout.createSequentialGroup()
             .addGap(37, 37, 37)
             .addGroup(layout.createParallelGroup(javax.swing.GroupLayout.Alignment.LEADING)
                .addGroup(layout.createSequentialGroup()
                  .addComponent(btnCargaCompras, javax.swing.GroupLayout.PREFERRED_SIZE, 291, 
javax.swing.GroupLayout.PREFERRED_SIZE)
                 .addGap(55, 55, 55)
                  .addComponent(btnGuardarCompras, javax.swing.GroupLayout.PREFERRED_SIZE, 291, 
javax.swing.GroupLayout.PREFERRED_SIZE)
                 .addGap(46, 46, 46)
                 .addComponent(btnActualizarCompras, javax.swing.GroupLayout.PREFERRED_SIZE, 267, 
javax.swing.GroupLayout.PREFERRED SIZE))
               .addComponent(spTablaCompras, javax.swing.GroupLayout.PREFERRED_SIZE, 937, 
javax.swing.GroupLayout.PREFERRED_SIZE))))
         .addContainerGap(31, Short.MAX_VALUE))
     );
     layout.setVerticalGroup(
       layout.createParallelGroup(javax.swing.GroupLayout.Alignment.LEADING)
       .addGroup(layout.createSequentialGroup()
         .addGap(52, 52, 52)
         .addComponent(lbTitulo, javax.swing.GroupLayout.PREFERRED_SIZE, 88, 
javax.swing.GroupLayout.PREFERRED_SIZE)
         .addGap(56, 56, 56)
         .addComponent(spTablaCompras, javax.swing.GroupLayout.PREFERRED_SIZE, 266, 
javax.swing.GroupLayout.PREFERRED_SIZE)
         .addPreferredGap(javax.swing.LayoutStyle.ComponentPlacement.RELATED, 63, Short.MAX_VALUE)
         .addGroup(layout.createParallelGroup(javax.swing.GroupLayout.Alignment.BASELINE)
           .addComponent(btnCargaCompras, javax.swing.GroupLayout.PREFERRED_SIZE, 41, 
javax.swing.GroupLayout.PREFERRED_SIZE)
           .addComponent(btnActualizarCompras, javax.swing.GroupLayout.PREFERRED_SIZE, 44, 
javax.swing.GroupLayout.PREFERRED_SIZE)
           .addComponent(btnGuardarCompras, javax.swing.GroupLayout.PREFERRED_SIZE, 40, 
javax.swing.GroupLayout.PREFERRED_SIZE))
         .addGap(35, 35, 35))
     );
```
 pack(); }// </editor-fold>//GEN-END:initComponents

```
 private void btnCargaComprasActionPerformed(java.awt.event.ActionEvent evt) {//GEN-
FIRST:event_btnCargaComprasActionPerformed
     listaClientes();
     listaProductos();
     listaCompras();
     llenarTabla();
     Mostrar();
   }//GEN-LAST:event_btnCargaComprasActionPerformed
   private void btnActualizarComprasActionPerformed(java.awt.event.ActionEvent evt) {//GEN-
FIRST:event_btnActualizarComprasActionPerformed
     DefaultTableModel model= 
         (DefaultTableModel) tbCompras.getModel();
     int compraActualizada; 
     for( Cliente x: lsClien.getListaClientes()){
       for ( int i=1; i<= lsProduc.NumeroTotalProductos(); i++){
         String valor = (String)tbCompras.getValueAt(
              (x.getNumCliente()-1), i);
         if( valor!=null){
            //System.out.println("Cliente "+ x.getNumCliente()+ 
           //", producto( " + i + " )"+ ":\t" + valor);
           compraActualizada= Integer.parseInt(valor);
            x.CargarCompra(i-1, compraActualizada);
 }
       }
     }
     llenarTabla();
   }//GEN-LAST:event_btnActualizarComprasActionPerformed
```
 private void btnGuardarComprasActionPerformed(java.awt.event.ActionEvent evt) {//GEN-FIRST:event\_btnGuardarComprasActionPerformed Escribir escr= new Escribir();

```
 escr.escribirCliente( "cliente_v2.dat", 
      lsClien.getListaClientes());
```

```
 escr.escribirProducto( "productos_v2.dat", 
     lsProduc.getListaProductos());
```

```
 escr.escribirCompra( "compras_cliente_producto_v2.dat", 
     lsClien.getListaClientes());
```

```
 }//GEN-LAST:event_btnGuardarComprasActionPerformed
```
### /\*\*

\* @param args the command line arguments

\*/

```
 public static void main(String args[]) {
   /* Set the Nimbus look and feel */
   //<editor-fold defaultstate="collapsed" desc=" Look and feel setting code (optional) ">
   /* If Nimbus (introduced in Java SE 6) is not available, stay with the default look and feel.
    * For details see http://download.oracle.com/javase/tutorial/uiswing/lookandfeel/plaf.html 
   */
   try {
     for (javax.swing.UIManager.LookAndFeelInfo info : javax.swing.UIManager.getInstalledLookAndFeels()) {
        if ("Nimbus".equals(info.getName())) {
          javax.swing.UIManager.setLookAndFeel(info.getClassName());
          break;
       }
     }
   } catch (ClassNotFoundException ex) {
     java.util.logging.Logger.getLogger(Principal.class.getName()).log(java.util.logging.Level.SEVERE, null, ex);
   } catch (InstantiationException ex) {
     java.util.logging.Logger.getLogger(Principal.class.getName()).log(java.util.logging.Level.SEVERE, null, ex);
   } catch (IllegalAccessException ex) {
     java.util.logging.Logger.getLogger(Principal.class.getName()).log(java.util.logging.Level.SEVERE, null, ex);
   } catch (javax.swing.UnsupportedLookAndFeelException ex) {
     java.util.logging.Logger.getLogger(Principal.class.getName()).log(java.util.logging.Level.SEVERE, null, ex);
   }
   //</editor-fold>
   /* Create and display the form */
   java.awt.EventQueue.invokeLater(new Runnable() {
     public void run() {
        new Principal().setVisible(true);
     }
   });
 }
 // Variables declaration - do not modify//GEN-BEGIN:variables
 private javax.swing.JToggleButton btnActualizarCompras;
 private javax.swing.JToggleButton btnCargaCompras;
 private javax.swing.JToggleButton btnGuardarCompras;
 private javax.swing.JLabel lbTitulo;
 private javax.swing.JScrollPane spTablaCompras;
 private javax.swing.JTable tbCompras;
```
// End of variables declaration//GEN-END:variables

package uam.pvoe.ws.ev.modelo;

--------------------------------------------------------------

```
/**
 *
* @author
*/
public class Cliente {
   private int numCliente;
   private String nombre;
   private String apePat;
   private String apeMat;
   private int compras[];
   public Cliente( int numCliente, String nombre, 
       String apePat, String apeMat){
     this.numCliente= numCliente;
     this.nombre= nombre;
    this.apePat= apePat;
     this.apeMat= apeMat;
   }
   public Cliente( ){
   }
   /**
    * @return the numCliente
    */
   public int getNumCliente() {
     return numCliente;
   }
   /**
    * @param numCliente the numCliente to set
    */
   public void setNumCliente(int numCliente) {
     this.numCliente = numCliente;
   }
   /**
    * @return the nombre
    */
   public String getNombre() {
     return nombre;
   }
   /**
    * @param nombre the nombre to set
    */
```

```
 public void setNombre(String nombre) {
   this.nombre = nombre;
 }
 /**
 * @return the apePat
 */
 public String getApePat() {
   return apePat;
 }
 /**
  * @param apePat the apePat to set
  */
 public void setApePat(String apePat) {
   this.apePat = apePat;
 }
 /**
 * @return the apeMat
 */
 public String getApeMat() {
   return apeMat;
 }
 /**
 * @param apeMat the apeMat to set
  */
 public void setApeMat(String apeMat) {
   this.apeMat = apeMat;
 }
 public int[] getCompras() {
   return compras;
 }
 public void setCompras(int[] compras) {
   this.compras= compras;
 }
 public void InicializaCompra( int numTotalProductos){
   setCompras(new int[numTotalProductos]); 
 }
 public void CargarCompra( int index, int cantidad){
   getCompras()[index]= cantidad; 
 }
 public int ObtenerCompra( int index){
   return getCompras()[index]; 
 }
 @Override
```
public String toString(){

```
 String mensaje = "";
 mensaje = "( "+ getNumCliente()+ " )Cliente:\t"+ getNombre()+ " "+ getApePat()+ 
        " "+ getApeMat();
    return mensaje;
  }
```
package uam.pvoe.ws.ev.modelo;

--------------------------------------------------------------

import java.util.Comparator;

```
/**
*
* @author
*/
public class Compra implements Comparator< Compra>{
   private int numCliente;
   private int numproducto;
   private int cantidad;
   public Compra(){
     numCliente= 0;
     numproducto= 0;
     cantidad= 0;
   }
   /**
   * @return the numCliente
   */
   public int getNumCliente() {
     return numCliente;
   }
  /**
   * @param numCliente the numCliente to set
   */
   public void setNumCliente(int numCliente) {
     this.numCliente = numCliente;
   }
   /**
   * @return the numproducto
   */
   public int getNumproducto() {
     return numproducto;
   }
   /**
   * @param numproducto the numproducto to set
   */
   public void setNumproducto(int numproducto) {
     this.numproducto = numproducto;
   }
   /**
   * @return the cantidad
```

```
 */
 public int getCantidad() {
   return cantidad;
 }
 /**
 * @param cantidad the cantidad to set
 */
 public void setCantidad(int cantidad) {
   this.cantidad = cantidad;
 }
 public int numeroClientes(){
   int clientesFinales= 0;
   return clientesFinales;
 } 
 @Override
 public String toString(){
   String mensaje = "";
   mensaje = "( "+ numCliente+ " )Producto:\t"+ numproducto+ 
        "\n\tCantidad:\t"+ cantidad;
   return mensaje;
 }
 @Override
 public int compare(Compra o1, Compra o2) {
   return o1.getNumCliente() - o2.getNumCliente();
 }
```
package uam.pvoe.ws.ev.modelo;

import java.util.LinkedList; import uam.pvoe.sw.ev.operaciones.Leer;

--------------------------------------------------------------

```
/**
*
* @author
*/
public class ListaClientes {
   private LinkedList<Cliente> listaClientes;
   public ListaClientes(){
     listaClientes= new LinkedList();
   }
   public void LLenarListaProductos (String nombreArchivo){
     Leer ls= new Leer();
     setListaClientes(ls.LeerClientes( nombreArchivo));
     //System.out.println( this.toString());
  }
   /**
    * @return the listaClientes
    */
   public LinkedList<Cliente> getListaClientes() {
     return listaClientes;
   }
   /**
    * @param listaClientes the listaClientes to set
    */
   public void setListaClientes(LinkedList<Cliente> listaClientes) {
     this.listaClientes = listaClientes;
   }
   @Override
   public String toString(){
     String mensaje= "";
        for ( Cliente x : getListaClientes()){
         mensaje+= x.toString()+ "\n";
       }
     return mensaje;
   }
```
#### **ListaCompras.java**

package uam.pvoe.ws.ev.modelo;

import java.util.ArrayList; import java.util.LinkedList; import uam.pvoe.sw.ev.operaciones.Leer;

--------------------------------------------------------------

```
/**
*
* @author 
*/
public class ListaCompras {
   private LinkedList<Compra> listaCompras;
   private ArrayList<Integer> listaClientesCompra;
   public ListaCompras(){
     listaCompras= new LinkedList();
   }
   public ListaCompras( LinkedList<Compra> listaCompras){
     this.listaCompras= listaCompras;
   }
   /**
   * @return the listaCompras
   */
   public LinkedList<Compra> getListaCompras() {
     return listaCompras;
   }
   /**
   * @param listaCompras the listaCompras to set
   */
   public void setListaCompras(LinkedList<Compra> listaCompras) {
     this.listaCompras = listaCompras;
   }
   /**
   * @return the listaClientesCompra
   */
   public ArrayList<Integer> getListaClientesCompra() {
     return listaClientesCompra;
   }
   /**
   * @param listaClientesCompra the listaClientesCompra to set
   */
   public void setListaClientesCompra(ArrayList<Integer> listaClientesCompra) {
     this.listaClientesCompra = listaClientesCompra;
```

```
 public void LLenarListaCompras ( String nombreArchivo){
   Leer ls= new Leer();
   setListaCompras(ls.LeerCompras( nombreArchivo));
   //System.out.println( this.toString());
 }
 public int TotalClientes( ){
   int clientesFinales= 1;
   Compra compraCompa= getListaCompras().getFirst();
   setListaClientesCompra(new ArrayList());
   for ( Compra x: getListaCompras()){
     if ( compraCompa.compare(compraCompa, x)!= 0){
       clientesFinales++;
       compraCompa= x;
     }
   }
   return clientesFinales; 
 }
 public void CompraACliente( LinkedList<Cliente> listaC){
   Compra compraCompa= 
       getListaCompras().getFirst(), 
     compraX= 
       getListaCompras().getFirst();
   listaClientesCompra= 
       new ArrayList();
   int productosTotales= 
       TotalClientes( );
   for( Cliente x: listaC){
     x.InicializaCompra( productosTotales);
     /*
     if ( compraCompa.getNumCliente()== x.getNumCliente()){
       x.CargarCompra(compraCompa.getNumproducto()-1, 
            compraCompa.getCantidad());
       System.out.println( (compraCompa.getNumproducto()-1)+ " "+ 
            compraCompa.getCantidad());
     }*/
   }
```
listaClientesCompra.add( compraCompa.getNumCliente());

```
 for ( Compra x: getListaCompras()){
   if ( compraCompa.compare(compraCompa, x)!= 0){
     compraCompa= x;
```

```
 listaClientesCompra.add( compraCompa.getNumCliente());
     }
     compraX= x;
     for( Cliente y: listaC){
        if ( compraX.getNumCliente()== y.getNumCliente()){
          //System.out.println("\tcliente "+ compraX.getNumCliente());
          y.CargarCompra(compraX.getNumproducto()-1, 
              compraX.getCantidad());
          //System.out.println( compraX.getNumproducto()+ " "+ 
         // compraX.getCantidad());
       }
     }
   }
 }
 @Override
 public String toString(){
   String mensaje = "";
     for ( Compra x : getListaCompras()){
      mensaje+= x.toString()+ "\n";
     }
   return mensaje;
 }
```
#### **ListaProductos.java**

```
--------------------------------------------------------------
package uam.pvoe.ws.ev.modelo;
import java.util.LinkedList;
import uam.pvoe.sw.ev.operaciones.Leer;
/**
*
* @author 
*/
public class ListaProductos {
   private LinkedList<Producto> listaProductos;
   public ListaProductos(){
     listaProductos= new LinkedList();
   }
   public void LLenarListaProductos ( String nombreArchivo){
     Leer ls= new Leer();
     setListaProductos(ls.LeerProdctos( nombreArchivo));
     //System.out.println( this.toString());
   }
   public int NumeroTotalProductos(){
     return listaProductos.size();
   }
   /**
    * @return the listaProductos
    */
   public LinkedList<Producto> getListaProductos() {
     return listaProductos;
   }
   /**
    * @param listaProductos the listaProductos to set
    */
   public void setListaProductos(LinkedList<Producto> listaProductos) {
     this.listaProductos = listaProductos;
   }
   @Override
   public String toString(){
     String mensaje = "";
       for ( Producto x : getListaProductos()){
         mensaje+= x.toString()+ "\n";
       }
     return mensaje;
   }
```
#### **Producto.java**

package uam.pvoe.ws.ev.modelo;

--------------------------------------------------------------

```
/**
*
* @author 
*/
public class Producto {
   private int numProdt;
   private int cantidad;
   private String nombre;
   public Producto( int numProdt, String nombre){
     this.cantidad= 0;
  }
   public Producto(){
     this.cantidad= 0;
  }
   /**
   * @return the numProdt
   */
   public int getNumProdt() {
     return numProdt;
   }
   /**
   * @param numProdt the numProdt to set
   */
   public void setNumProdt(int numProdt) {
     this.numProdt = numProdt;
   }
   /**
   * @return the nombre
   */
   public String getNombre() {
     return nombre;
   }
   /**
   * @param nombre the nombre to set
   */
   public void setNombre(String nombre) {
     this.nombre = nombre;
   }
   /**
   * @return the cantidad
```

```
 */
 public int getCantidad() {
   return cantidad;
 }
 /**
 * @param cantidad the cantidad to set
 */
 public void setCantidad(int cantidad) {
   this.cantidad = cantidad;
 }
 @Override
 public String toString(){
   String mensaje = "";
   mensaje = "( "+ numProdt+ " )Producto:\t"+ nombre+ "\n\tCantidad:\t"+
        cantidad;
   return mensaje;
 }
```